## <u>Capacity Sheet.</u>

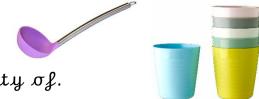

Choose between 3 and 5 containers to measure the capacity of.

I am going to measure my items using

| Object | Estimate | Actual      |  |
|--------|----------|-------------|--|
|        |          | measurement |  |
|        |          |             |  |
|        |          |             |  |
|        |          |             |  |
|        |          |             |  |
|        |          |             |  |
|        |          |             |  |
|        |          |             |  |
|        |          |             |  |
|        |          |             |  |
|        |          |             |  |

Can you order your containers from the largest to the smallest capacity?